## <<Oracle>>

, tushu007.com

<<Oracle >>

- 13 ISBN 9787121033216
- 10 ISBN 7121033216

出版时间:2006-12

页数:405

PDF

更多资源请访问:http://www.tushu007.com

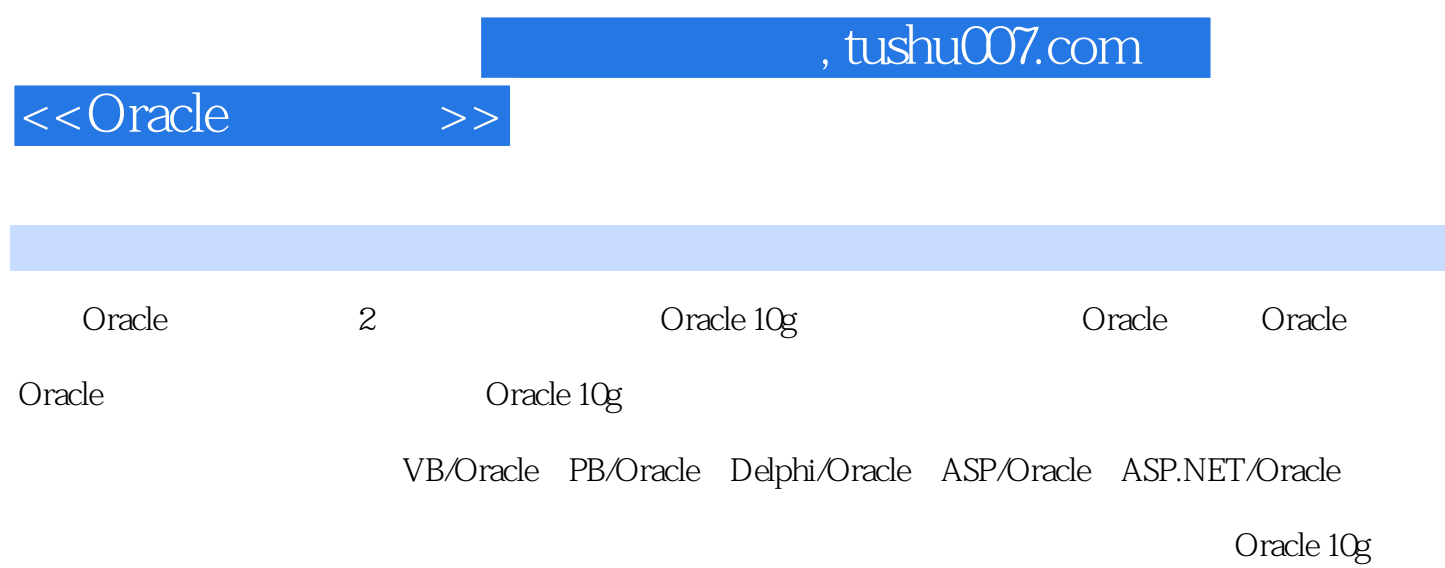

1 Oracle 1 Oracle 10g 1.1 OEM 1.2 SQL\*Plus1.3  $DBCA$  2  $21$   $21.1$   $21.2$   $21.3$   $22$  $2.21$   $2.22$   $2.3$ 2.3.1 2.3.2 2.3.3 2.3.4 2.3.5 3 3.1 3.1.1 3.1.2 3.1.3 3.2 3.3 3.3.1 3.3.2 3.3.3 3.3.4 3.3.5 3.4  $341$   $342$   $343$   $35$   $351$   $352$  $353$   $36$   $361$   $362$  $363$   $364$   $365$   $4$ 4.1 4.1.1 4.1.2 4.1.3 4.2 4.2.1 4.2.2 4.2.3 4.2.4 4.2.5 4.2.6 4.2.7 SELECT UNION 4.3 431 432 433 434 435 436 4.4 4.4.1 4.4.2 SQL\*Plus 5 PL/SQL 5.1 PL/SQL 5.1.1 PL/SQL 5.1.2 PL/SQL 5.1.3 PL/SQL 5.2 PL/SQL 5.2.1 5.2.2 5.2.3 5.3 PL/SQL 5.3.1 5.3.2 5.3.3 5.3.4 5.3.5 5.4 PL/SQL  $541$   $542$   $543$   $544$   $545$ 5.5 5.6 5.61 SQL 5.6.2 OEM 5.7 5.7.1  $5.7.2$   $5.7.3$   $5.7.4$   $5.8$   $5.81$  SQL 5.8.2 OEM 5.8.3 5.8.4 5.8.5 Oracle 5.9 5.9.1 5.9.2 5.9.3 5.9.4 6 6 61 61.1  $61.2$  6.1.3 6.2 6.2.1  $SQL$  6.2.2 OEM 6.2.3 6.2.4 7  $7.1$   $7.1.1$   $7.1.2$   $7.2$   $7.2.1$   $7.2.2$   $7.2.3$  管理角色7.2.4 权限管理7.2.5 安全特性7.3 概要文件和数据字典视图7.3.1 创建概要文件7.3.2 7.3.3 7.4 7.4.1 7.4.2 7.4.3 7.4.4 7.4.5 8 81 8.2 / 8.2.1 8.2.2 8.3 84 841 ARCHIVELOG 842 85 86  $861$   $862$  9 Undo 9.1 9.1.1 9.1.2 1.3 9.1.4 9.1.5 9.2 Undo 9.2.1 Undo 理9.2.2 Undo表空间的优点9.2.3 Undo表空间管理参数9.2.4 创建和管理Undo表空间第10章 其他 10.1 10.2 10.2.1 10.2.2 10.2.3 10.2.4 10.3 10.3.1 10.3.2 10.3.3 10.4 10.4.1 10.4.2  $10.43$  2 1  $\,2\,$  3 备实验内容实验4 数据库的查询和视图目的和要求实验准备实验内容实验5 PL/SQL编程目的和要求  $\ddot{\rm o}$  6  $\ddot{\rm o}$ a to the state of the state of the state of the state of the state of the state of the state of the state of the state of the state of the state of the state of the state of the state of the state of the state of the state  $VB$  Oracle 10g  $2$   $3$   $4$   $2$ PB/Oracle the correction of the correction of the correction of the correction of the correction of the correction of the correction of the correction of the correction of the correction of the correction of the correction  $3 \t 4 \t 5 \t 6 \t 7$ 3 Delphi/Oracle the contract of the Cracle10g to  $2$  $3 \qquad 4 \qquad 5 \qquad 6 \qquad 7$ 生成绩窗体实习4 ASP/Oracle学生成绩管理系统项目1 连接数据库和主程序项目2 学生信息查询项 3 a 4 5 ASP.NET/Oracle 1 a 1 a  $\sigma$ 

## $,$  tushu007.com

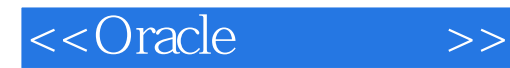

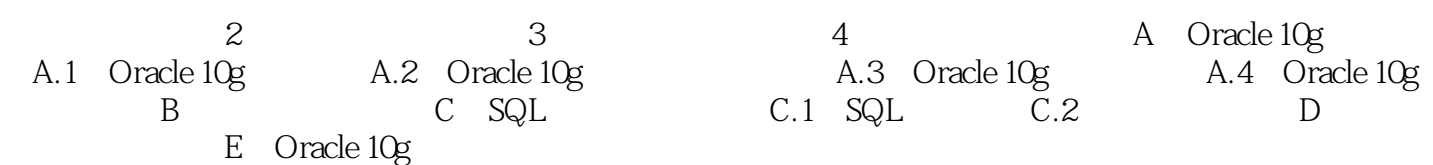

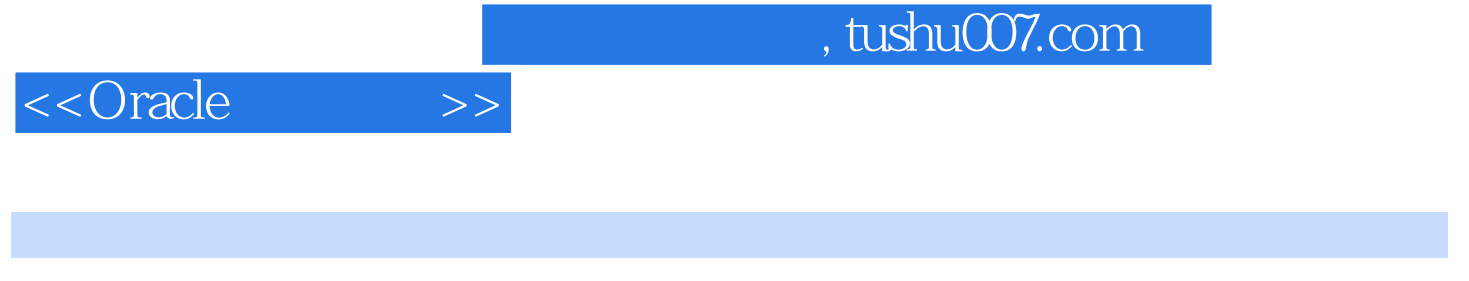

ORACLE 2

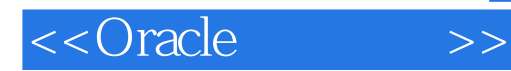

本站所提供下载的PDF图书仅提供预览和简介,请支持正版图书。

更多资源请访问:http://www.tushu007.com